**COMSATS COMSATS Fall 2014** (Rev. 3.0)

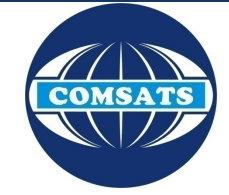

## Electronics II

Lecture 19 Filters II

Muhammad Tilal Department of Electrical Engineering CIIT Attock Campus

The theme of this presentation is an inspiration from the one used in S2 Department of Chalmers University of Technology, Gothenburg, Sweden. The COMSATS logo and "COMSATS" is the property of CIIT, Pakistan and subject to the copyrights and ownership of COMSATS. Duplication & distribution of this work for Non Academic or Commercial use without prior permission is prohibited.

### **COMSATS Electronics II**

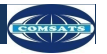

## Previous Lecture

- Filters
	- Basics of Filters.
	- Transfer Function, Magnitude and Phase Response of Filters.
	- Classification of Filters.
	- Important Properties/ Parameters of Filters.

**COMSATS Electronics II** 

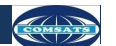

# Session Overview

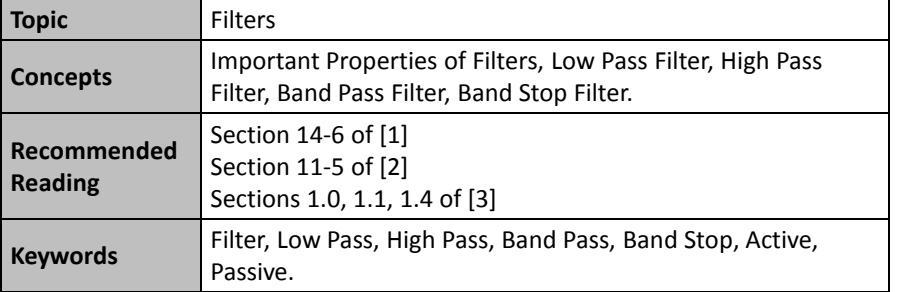

**12/1/2014 © Muhammad Tilal 3**

**COMSATS Electronics II** Filter Properties **Monotonicity** • A filter has a monotonic amplitude response if its gain slope never changes sign. • This implies that gain always **GAIN GAIN** increases with the increasing frequency or always decreases with the increasing frequency. **FREQUENCY FREQUENCY** • This is applicable only in high pass and low pass filters whereas band pass and band stop cannot have this property for their total bandwidth. Application Note 779: A Basic Introduction to Filters-Active, Passive and Switched Capacitor, Texas Instruments In **12/1/2014 © Muhammad Tilal 4**

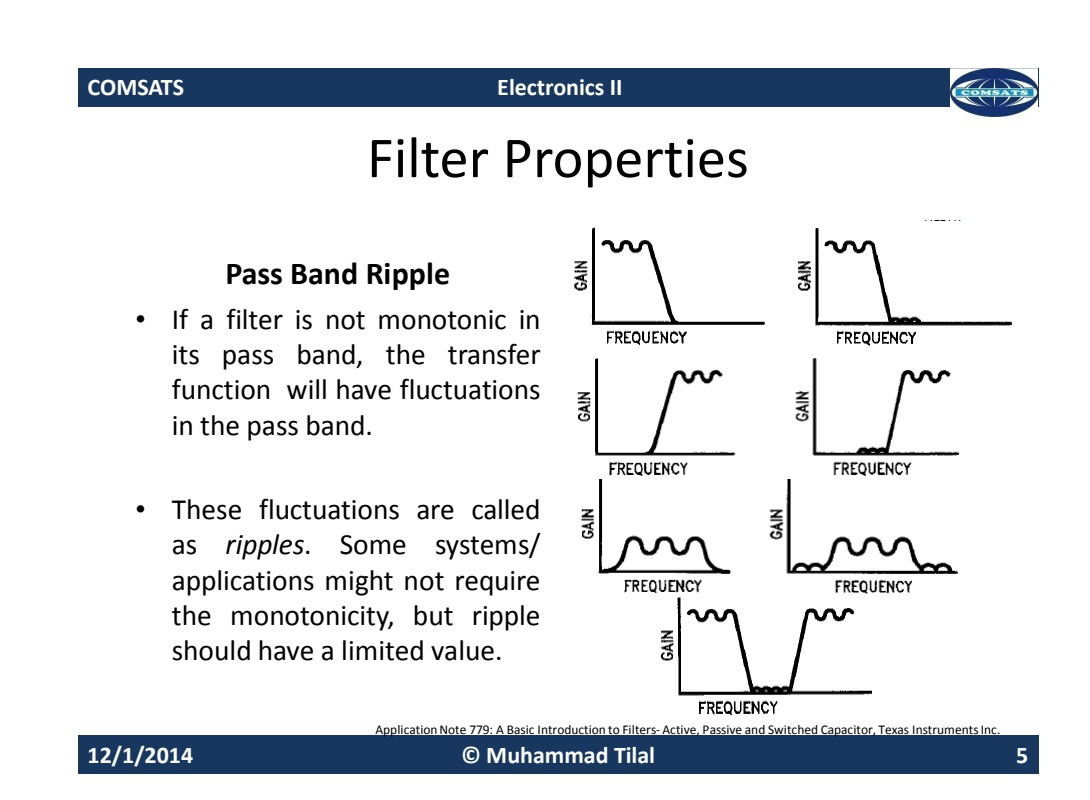

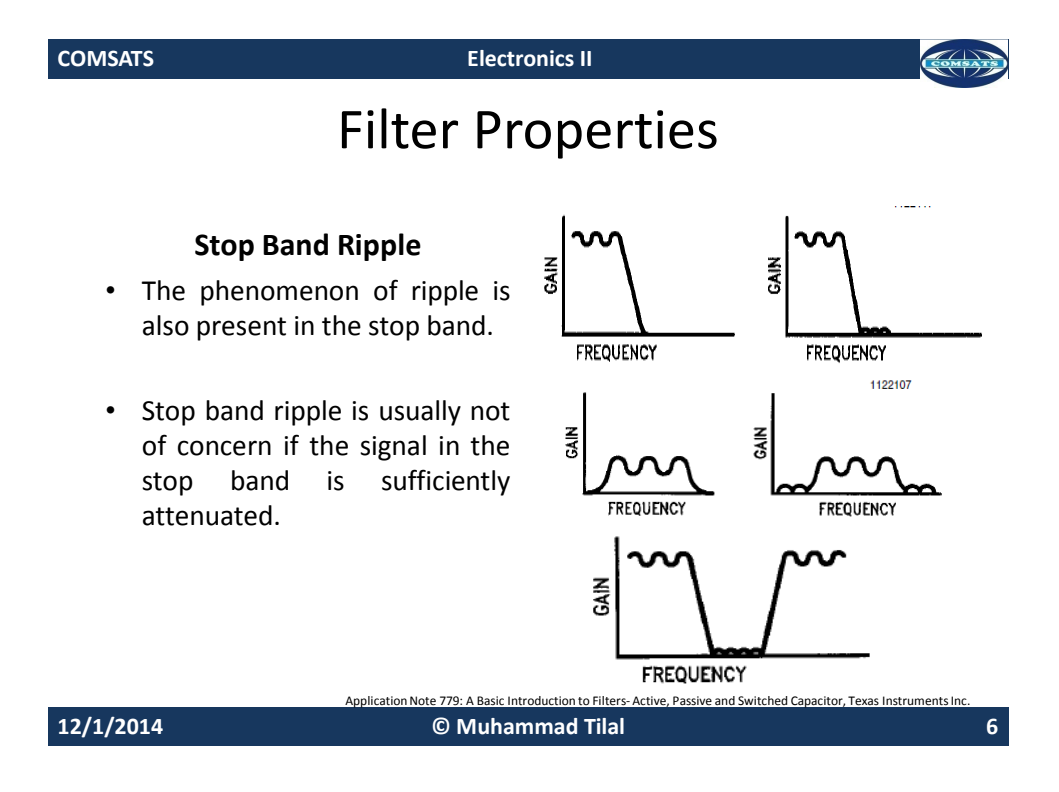

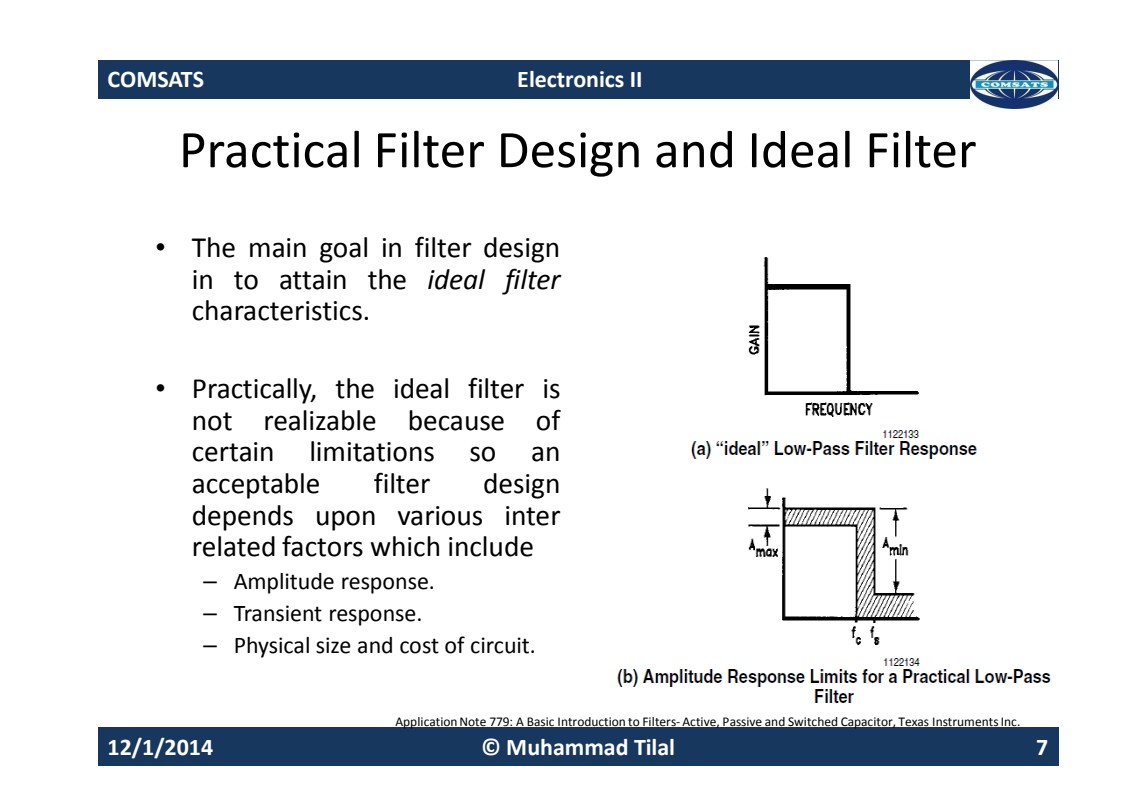

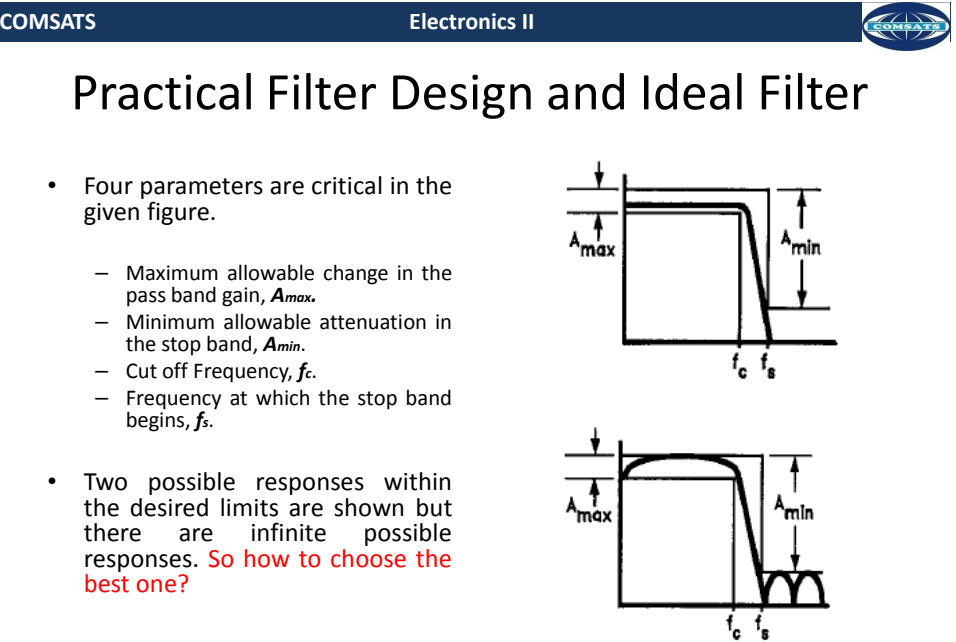

**12/1/2014 © Muhammad Tilal 8**

n Note 779: A Basic Introduction to Filters- Active, Passive and Switched Capacitor, Texas Ins

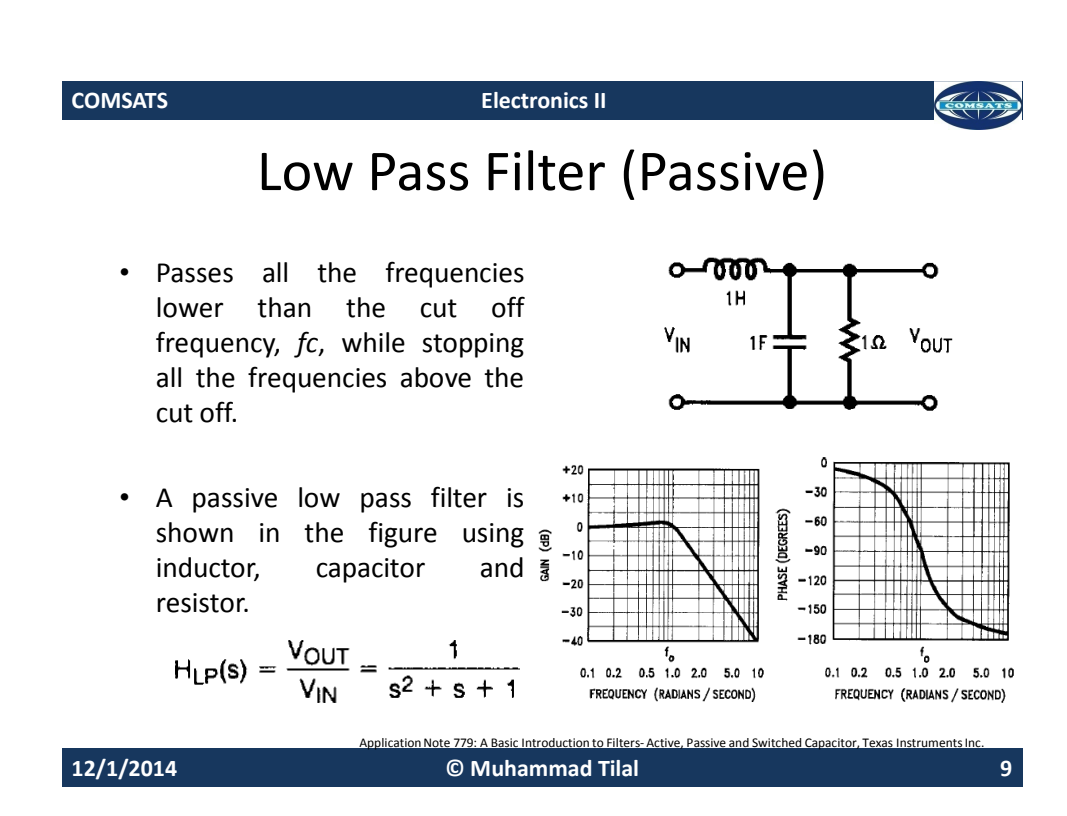

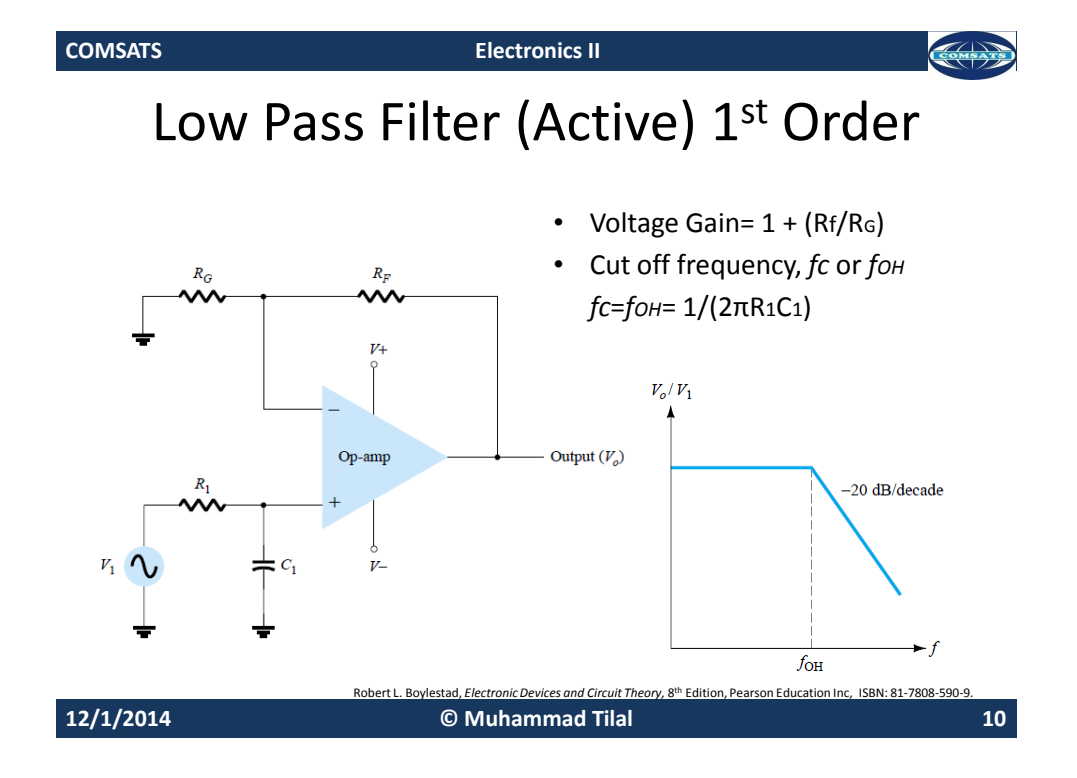

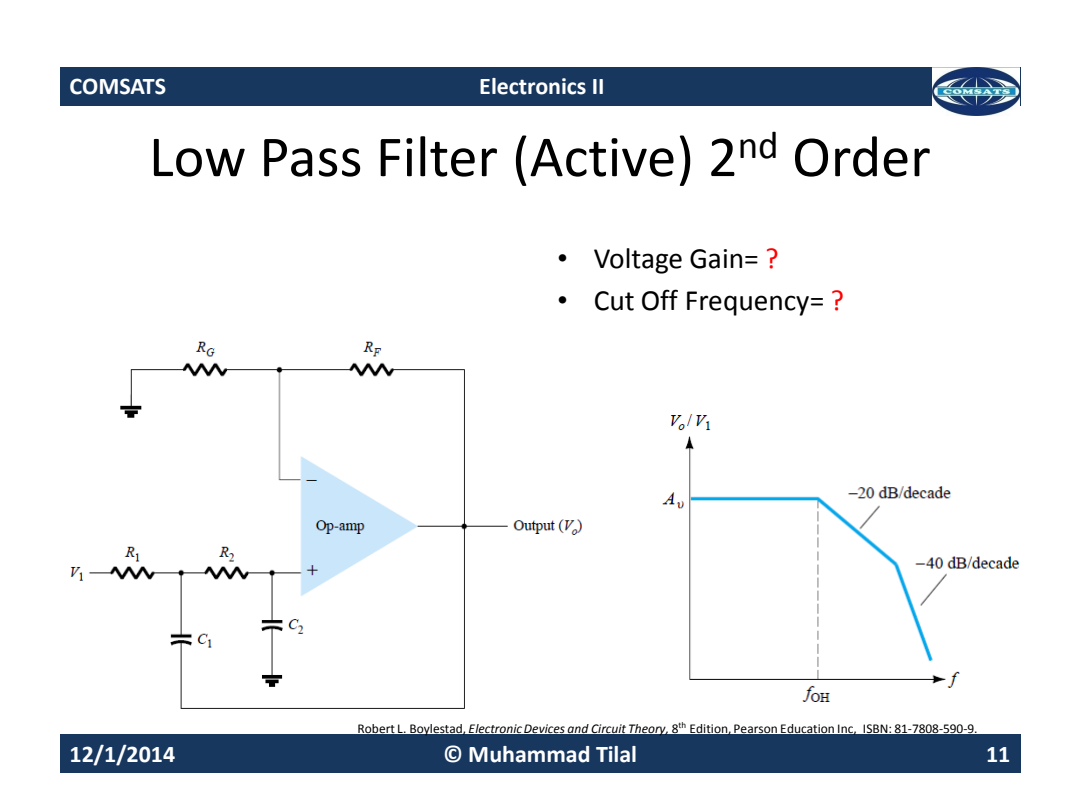

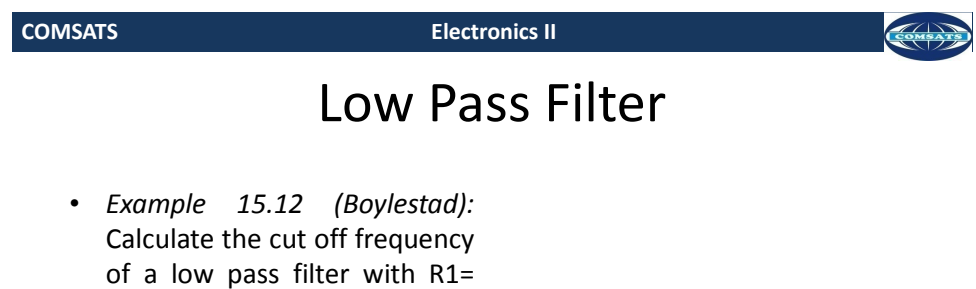

1.2kΩ and C1= 0.02µF.

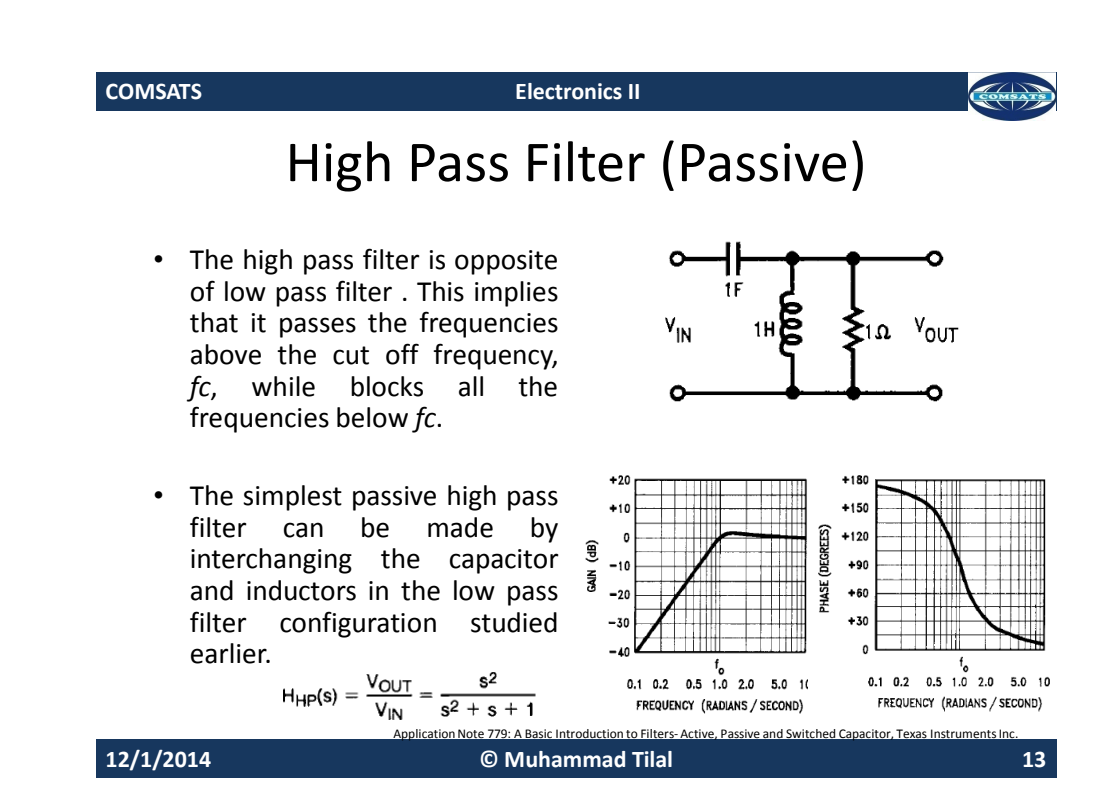

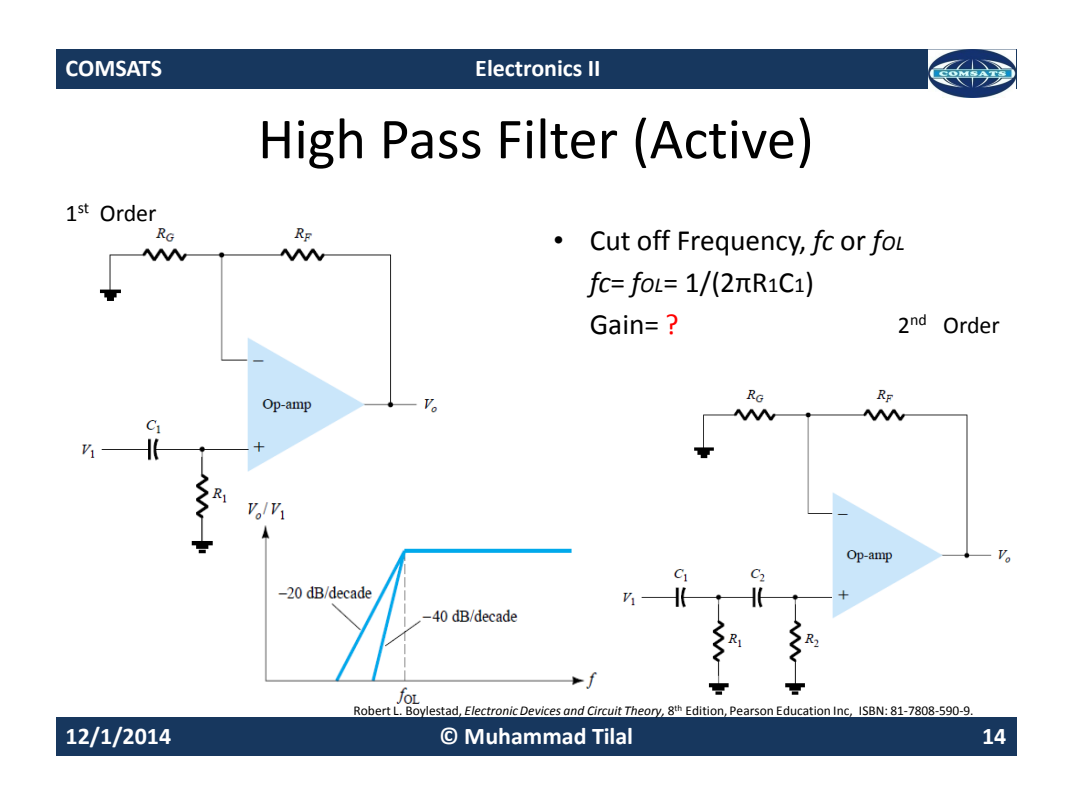

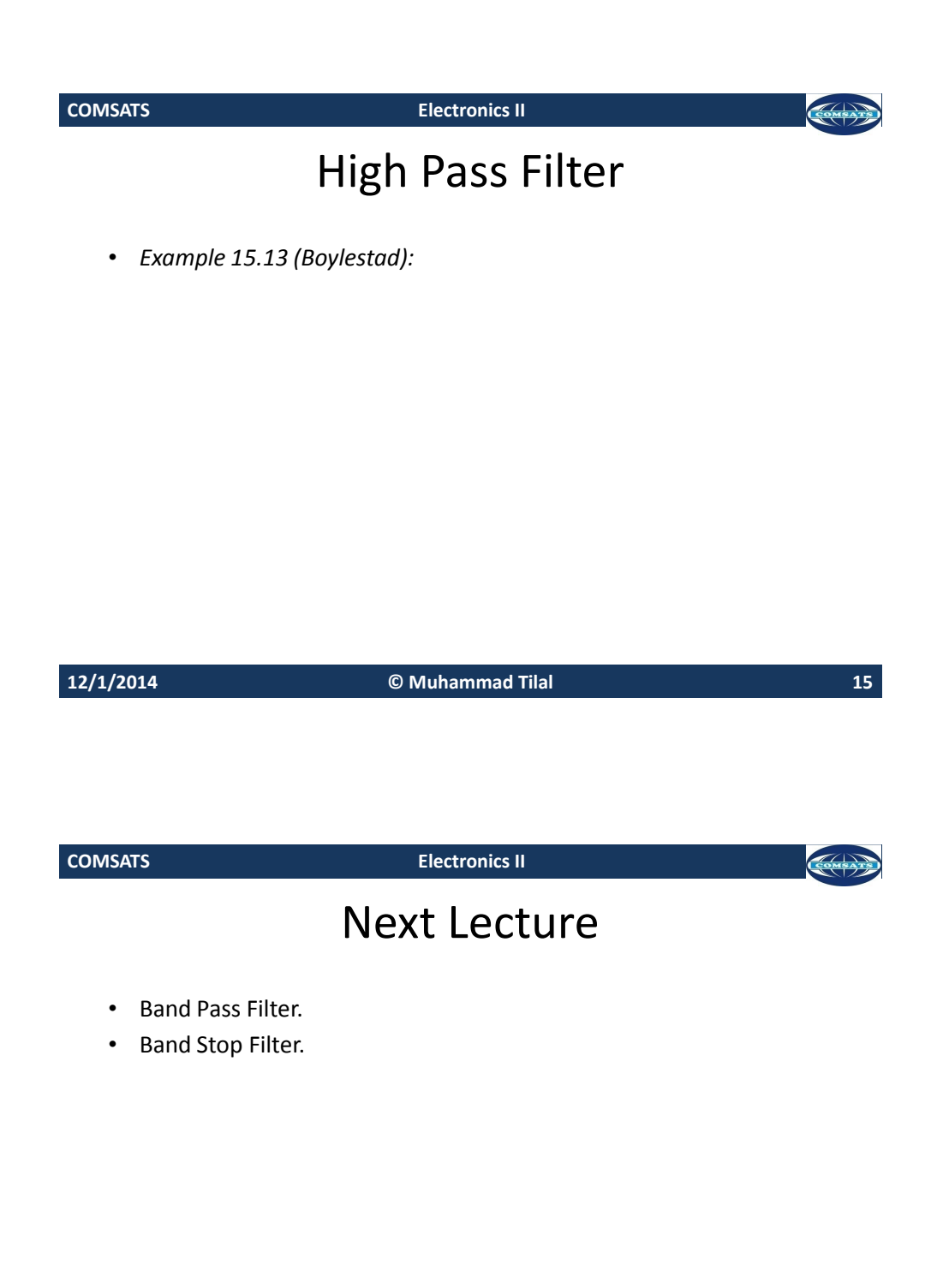

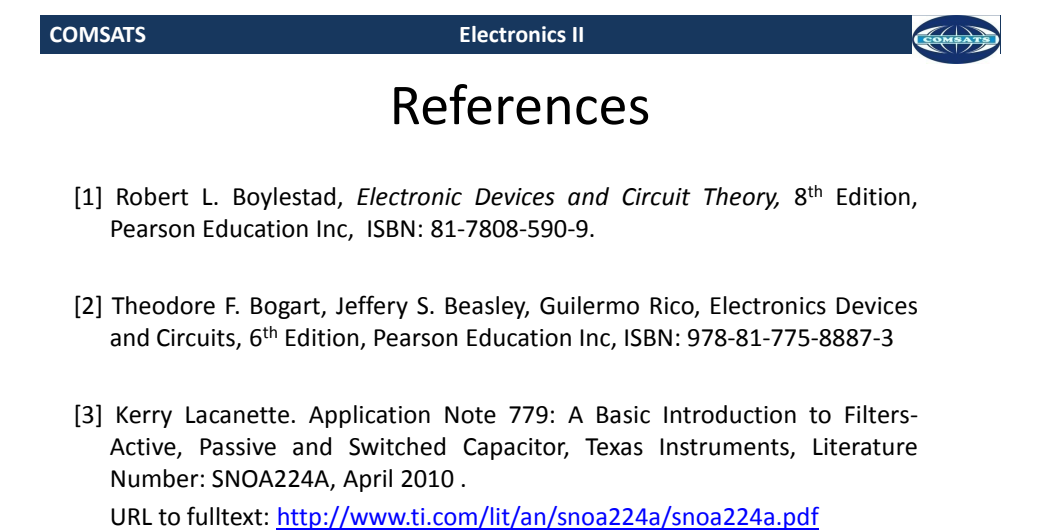